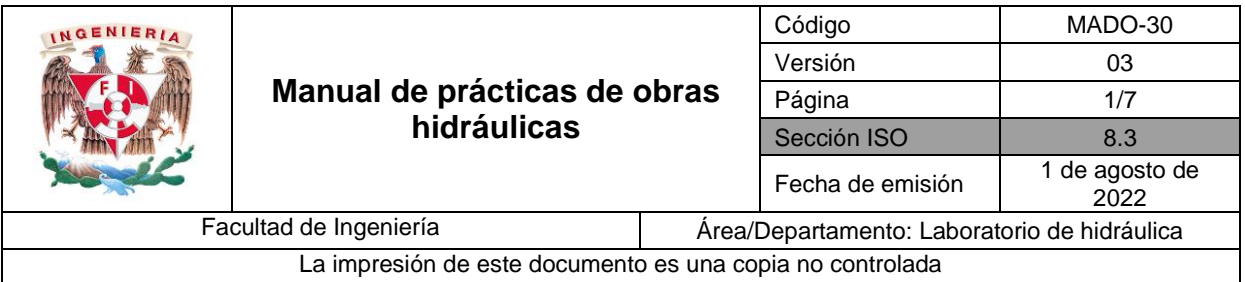

# **PERFIL DE UN CIMACIO**

**Práctica 1**

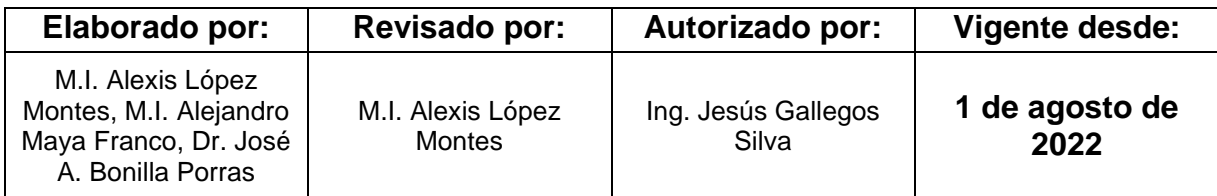

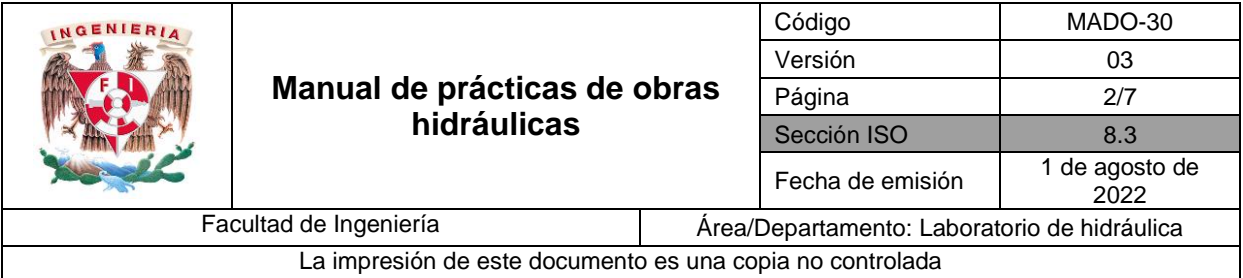

## **1. Seguridad en la ejecución**

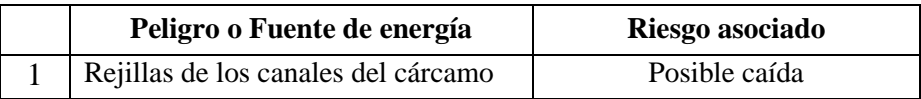

## **2. Objetivos de aprendizaje**

#### **I. Objetivo general:**

El alumno diseñará una obra de control y comprenderá su funcionamiento en una obra de excedencias.

#### **II. Objetivos específicos:**

Diseñar el perfil de un vertedor tipo cimacio, empleando un canal horizontal de sección rectangular, con un vertedor de pared delgada ubicado al final del canal.

Emplear el criterio WES para determinar el perfil del cimacio.

Comparar el perfil experimental de la lámina vertiente contra el perfil del cimacio calculado con el criterio WES.

#### **3. Introducción y antecedentes**

- Diferencia entre vertedores de pared delgada y gruesa
- Vertedor de cimacio
- Estructuras que componen a un vertedor de cimacio
- Criterios para diseñar el perfil de un vertedor de cimacio (USBR y WES)

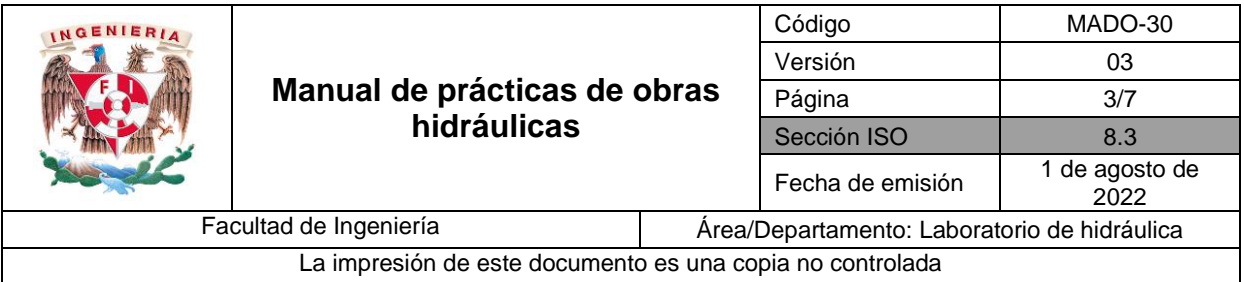

# **4. Material y equipo**

- Canal horizontal  $(C-05)$
- Limnímetro de gancho (LMG-08-REHBOCK)
- Limnímetro de Punta (LMP-05-REHBOCK)
- Vertedor rectangular de pared delgada con paramento vertical y 0.166 m de altura
- Acetato cuadriculado

# **5. Desarrollo**

#### **Actividad 1**

- 1. Ubicar el vertedor triangular y rectangular de pared delgada con paramento vertical *w=*0.166 m, en el canal Rehbock.
- 2. Medir en el vertedor triangular el nivel de cresta *NC*, establecer un gasto y medir el nivel de superficie libre del agua *NSA*, estos niveles serán medidos con el limnímetro de gancho.

 $N_C =$  m,  $N_{SA} =$  m

- 3. Observar la descarga del vertedor rectangular, y dibujar en el acetato el perfil inferior de la lámina vertiente, figura 1.
- 4. Con el limnímetro de punta medir el nivel de fondo  $N_f$  y de la superficie libre  $N_S$ , aguas arriba del vertedor rectangular, es decir, en el canal de aproximación, figura 1.

 $N_f =$  m,  $N_S =$  m

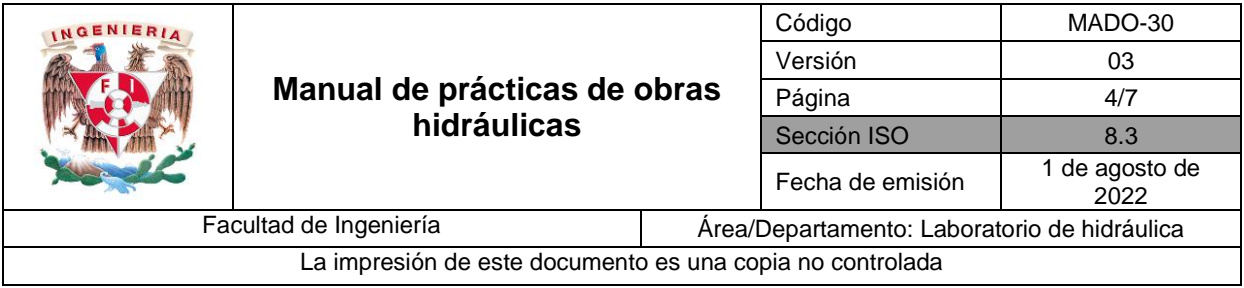

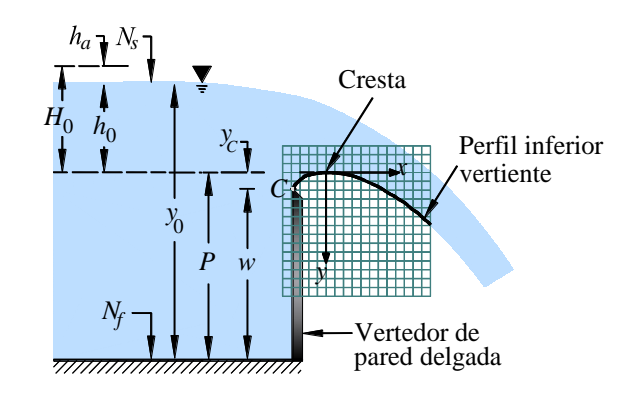

**Figura 1. Descarga libre de un vertedor de pared delgada.**

# **6. Obtención del diseño del perfil del vertedor de cimacio, con el criterio WES y comparación con el perfil medido.**

## **Ejercicio 1**

1. Obtener y registrar en la tabla 1 las coordenadas del perfil experimental del cimacio (perfil de la lámina inferior vertiente), con ayuda del dibujo realizado en el acetato.

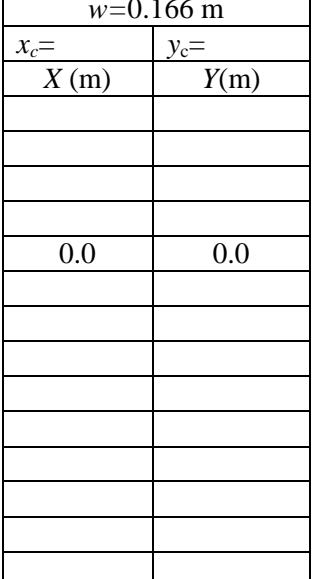

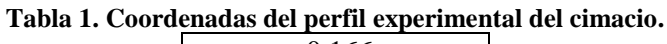

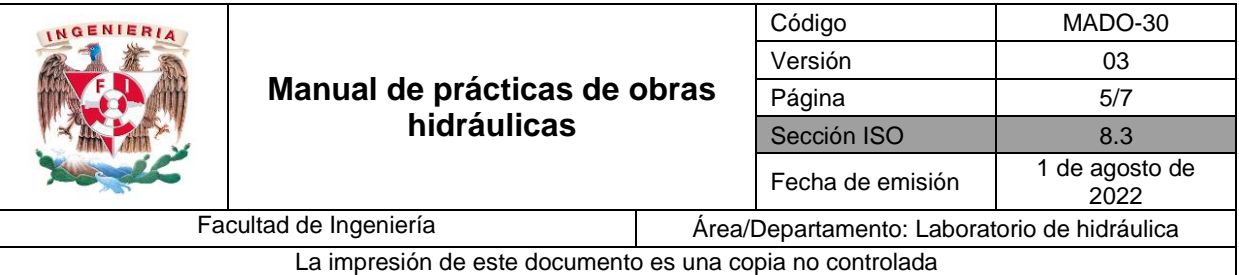

2. Obtener el gasto  $Q$ , en m<sup>3</sup>/s, en el vertedor triangular.

$$
Q = C h^{\frac{5}{2}}
$$

Donde:

- *h* carga sobre el vertedor, en m,  $h = N_{SA} N_c$
- *C* coeficiente de descarga del vertedor, en m<sup>1/2</sup>/s,  $C = \frac{8}{15} \sqrt{2g} \tan \left( \frac{\theta}{2g} \right)$  $\frac{1}{2}$ )  $\mu k$
- gaceleración de la gravedad, 9.81 m/s<sup>2</sup>
- $\theta$  ángulo en el vértice del vertedor triangular, 90°
- $\mu$  coeficiente de gasto, igual a 0.6
- *K* coeficiente que depende de *B/h*, igual a 1
- 3. Determinar las siguientes variables hidráulicas (considerar una altura *w*=0.166 m y un ancho del canal de aproximación  $b = 0.25$  m):
	- a) Tirante de aproximación, en m,  $y_0 = N_S N_f$
	- b) Área hidráulica, en m<sup>2</sup>,  $A = by_0$

c) Velocidad media, en m/s, 
$$
V = \frac{Q}{A}
$$

- d) Carga de velocidad, en m,  $h_a = V^2$  $/_{2g}$
- e) Altura del paramento, en m,  $P = w + y_c$
- f) Carga de diseño, en m,  $h_0 = y_0 P$
- g) Carga total de diseño, en m,  $H_0 = h_0 + h_a$
- 4. Empleando el criterio de diseño WES:
	- a) Determinar las variables:  $x_c = 0.27H_0$ ,  $y_c = 0.126H_0$ ,  $R_1 = 0.5H_0$ , y  $R_2 = 0.2H_0$ .
	- b) Dibujar el perfil del cimacio aguas arriba de la cresta, empleando el método gráfico, figura 2. Justifique el perfil con los trazos realizados.

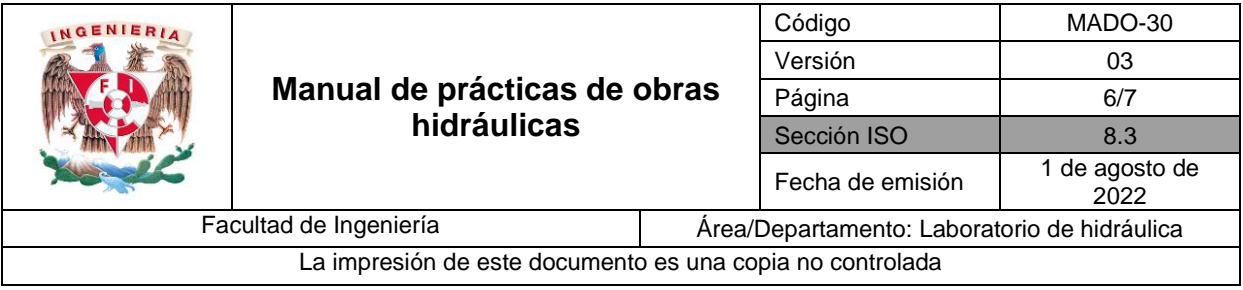

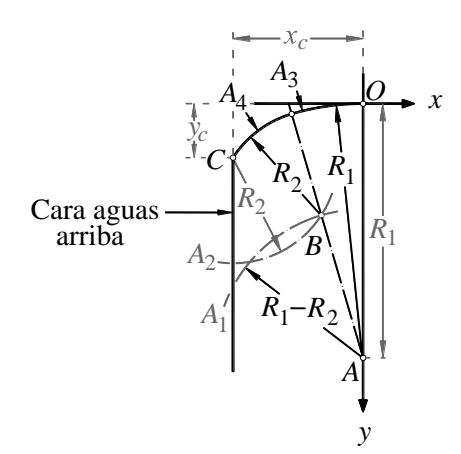

**Figura 2. Método gráfico para determinar el perfil aguas arriba de la cresta de un cimacio.**

c) Obtener 5 puntos del perfil obtenido en el inciso anterior y presentarlos como se indica en la tabla 2.

| X(m)            | Y(m) |
|-----------------|------|
| 0.0             | 0.0  |
|                 |      |
| $\mathcal{X}_c$ |      |

**Tabla 2. Cinco puntos del perfil de cimacio, aguas arriba de la cresta.**

d) Calcular las coordenadas del punto de tangencia Pt (*x<sup>t</sup> ,yt*), en m, para un ángulo *α*  de 60º (figura 3), de acuerdo con la siguiente expresión.

$$
x_t = (1.096H_0)a^{-1.1765}
$$

Considerar  $tan\alpha = \frac{1}{a}$ 

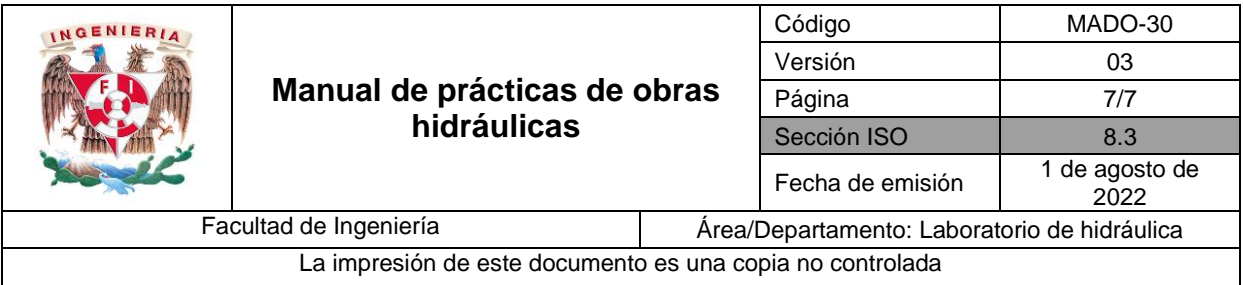

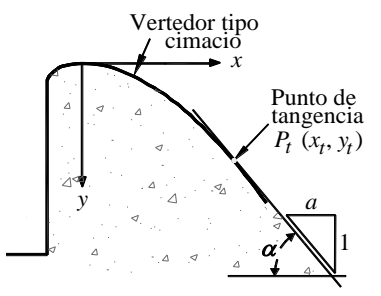

**Figura 3. Punto de tangencia (P.T.).**

e) Determinar y dibujar el perfil del cimacio aguas abajo de la cresta, empleando la siguiente expresión. Presentar 10 puntos del perfil en la tabla 3.

$$
y = \frac{x^{1.85}}{2H_0^{0.85}}
$$

**Tabla 3. Diez puntos del perfil de cimacio, aguas abajo de la cresta.**

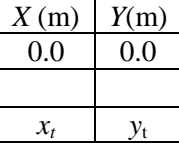

- 5. Dibujar en un mismo plano:
	- El perfil del cimacio experimental, en color rojo
	- El perfil del cimacio obtenido con el criterio WES, en color azul
	- El paramento vertical *w*, en color negro
	- El punto de tangencia, en color verde

## **7. Conclusiones**

#### **8. Referencias bibliográficas**

- 1. Sotelo A., G. *Hidráulica general, Vol. 1*, México, Editorial Limusa, 2006.
- 2. Sotelo A. G. *Apuntes de Hidráulica II Capitulo 8 Diseño hidráulico de estructuras*, México, Facultad de Ingeniería, UNAM, 1996. Apuntes 105-A. G.- 611097.